# **Inhaltsverzeichnis**

## **APRS im HAMNET**

[Versionsgeschichte interaktiv durchsuchen](https://wiki.oevsv.at) [VisuellWikitext](https://wiki.oevsv.at)

### **[Version vom 26. Dezember 2014, 13:51](https://wiki.oevsv.at/w/index.php?title=APRS_im_HAMNET&oldid=13306)  [Uhr](https://wiki.oevsv.at/w/index.php?title=APRS_im_HAMNET&oldid=13306) ([Quelltext anzeigen\)](https://wiki.oevsv.at/w/index.php?title=APRS_im_HAMNET&action=edit&oldid=13306)**

#### **[Version vom 24. Oktober 2019, 16:21 Uhr](https://wiki.oevsv.at/w/index.php?title=APRS_im_HAMNET&oldid=15372) ([Quelltext anzeigen](https://wiki.oevsv.at/w/index.php?title=APRS_im_HAMNET&action=edit&oldid=15372))** [OE2LSP](https://wiki.oevsv.at/wiki/Benutzer:OE2LSP) ([Diskussion](https://wiki.oevsv.at/w/index.php?title=Benutzer_Diskussion:OE2LSP&action=view) | [Beiträge\)](https://wiki.oevsv.at/wiki/Spezial:Beitr%C3%A4ge/OE2LSP)

[Zum nächsten Versionsunterschied →](https://wiki.oevsv.at/w/index.php?title=APRS_im_HAMNET&diff=next&oldid=15372)

[OE2WAO](https://wiki.oevsv.at/wiki/Benutzer:OE2WAO) ([Diskussion](https://wiki.oevsv.at/w/index.php?title=Benutzer_Diskussion:OE2WAO&action=view) | [Beiträge](https://wiki.oevsv.at/wiki/Spezial:Beitr%C3%A4ge/OE2WAO))

[← Zum vorherigen Versionsunterschied](https://wiki.oevsv.at/w/index.php?title=APRS_im_HAMNET&diff=prev&oldid=13306)

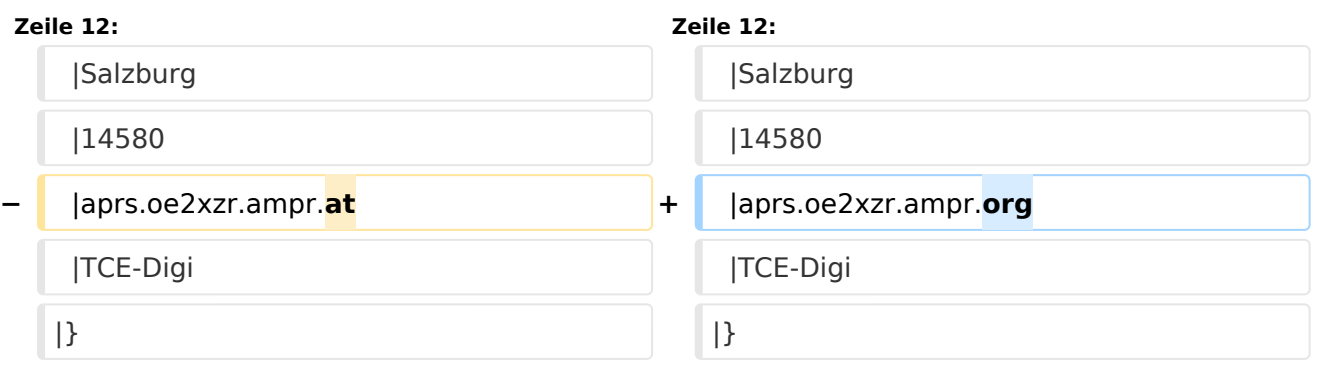

### Version vom 24. Oktober 2019, 16:21 Uhr

Auch im HAMNET lässt sich APRS betreiben, verbunden mit einem der dortigen APRS IS Server. Egal ob ein Client angebunden wird, oder ein Digipeater zur Weiterleitung der eigenen Pakete.

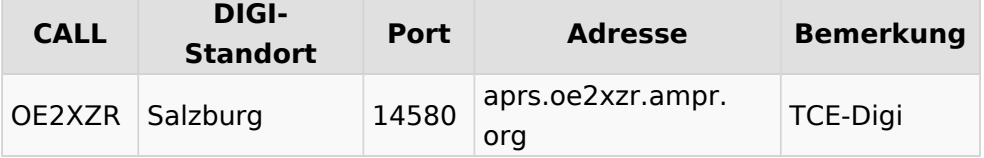